## xCORE VocalFusion 4-Mic Kit for Amazon AVS

## Hardware Setup Guide

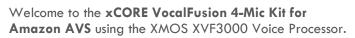

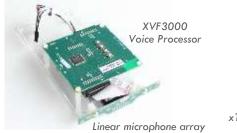

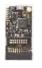

xTAG debug adaptor (not used)

To complete this hardware setup guide you will also need:

- Raspberry Pi 3 and micro SD card (at least 16GB)
- USB power supply (minimum 2A)
- Mono powered speaker (e.g. Logitech Z50)

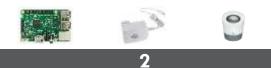

Connect the flying cable to the Pi (note the polarity)

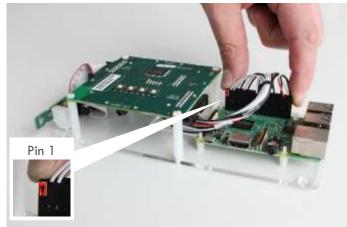

This cable provides I<sup>2</sup>S digital audio and I<sup>2</sup>C control

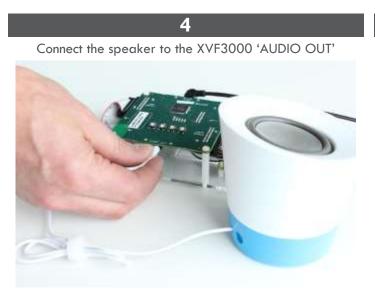

Place the speaker adjacent to and behind the mic array Note: only the left channel is active, right is muted

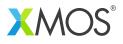

Attach the Raspberry Pi to the standoffs on the kit

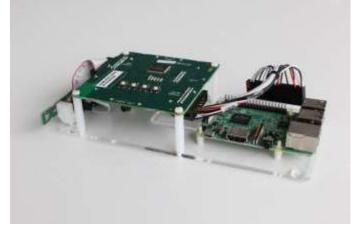

Secure the Pi with the supplied plastic nuts (optional)

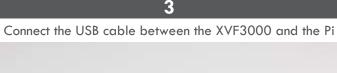

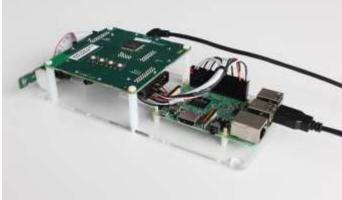

This cable provides power from the Pi to the XVF3000

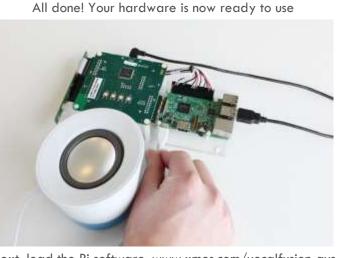

Next, load the Pi software: www.xmos.com/vocalfusion-avs Then, connect power to the Pi 'PWR IN', as above